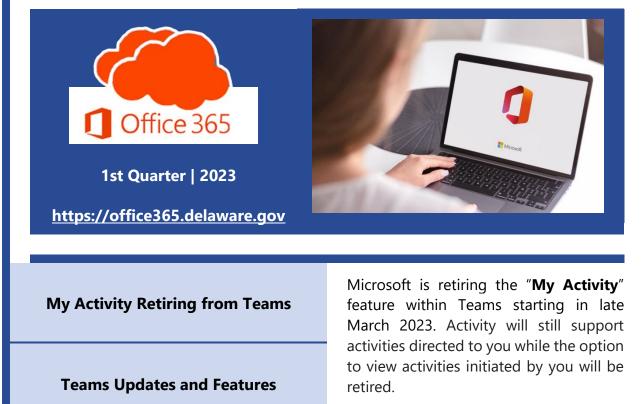

O365 Resources and Learning Links

| lebex Call  | Feed ~      | ± 83 |
|-------------|-------------|------|
| Ctivity     | Feed 🗸      |      |
|             | My Activity |      |
| (=)<br>Chat |             |      |
| ැටා         |             |      |
| Teams       |             |      |
| ~           |             |      |

## **Microsoft Teams Updates and Features**

Schedule & Send | @ Mention Everyone | Delete Teams Chat | Planner Task Emails

**The Schedule and Send Feature** was added late February to allow users to schedule chat messages to be delivered in the future by right-clicking on the send button and choosing a send date/time. Additionally, all scheduled messages can be edited and deleted before they are delivered. <u>Read More Here</u>

| November 7, 2022 | ~        |  |  |
|------------------|----------|--|--|
| 10:30 a.m.       | ~        |  |  |
| Send at schedu   | led time |  |  |
| Close            |          |  |  |
|                  | 5ª D     |  |  |

**@ Mention Everyone in Chat** will be added late March. It is similar to using the @ to mention individuals in chat. Users will have the option to @ mention "Everyone' in a chat of 2 or more participants. All participants will receive a notification, removing the hassle of mentioning each person's name one by one or missing someone. <u>Read More Here</u>

**The Delete Teams Chat** is a new Feature that will be available mid to late April 2023, which will allow users to permanently delete 1:1 or group chat threads from their view, by selecting the ellipsis and selecting the Delete Chat option. This permanently deletes the chat only from the user's view, other people in the 1:1 or group chat's view are not affected. <u>Read More Here</u>

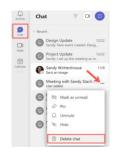

**Microsoft Planner Tasks** will include email notifications starting in mid to late April 2023. There are two main categories included in this feature: Assignment Email Notifications, which sends an email whenever a task is assigned or completed, and Due Date Digest Email, which sends an email to users who have tasks that are either overdue, due today or due in the next 7 days. The email from which you would receive the digest email will be from

no-reply@sharepointonline.com.

| O365 Resources and Learning Links                                                                                                    |                             |                                 |                                    |                                     |  |  |
|----------------------------------------------------------------------------------------------------|-----------------------------|---------------------------------|------------------------------------|-------------------------------------|--|--|
|                                                                                                    |                             |                                 |                                    |                                     |  |  |
| <u>Office365</u><br><u>Website</u>                                                                                                    | <u>O365</u><br>Applications | <u>Message</u><br><u>Center</u> | <u>Learning</u><br><u>Pathways</u> | <u>Training</u><br><u>Resources</u> |  |  |
| Want to know more about Office 365? Need an Office 365 Cheat Sheet? Have time for a 5-minute<br>Learning Opportunity? Check out the links above!           |                             |                                 |                                    |                                     |  |  |
| Email <u>Project o365@delaware.gov</u> with suggestions for learning event topics or ask questions you may have regarding Office 365 products or features. |                             |                                 |                                    |                                     |  |  |
| Distributed March 30, 2023                                                                                                    |                             |                                 |                                    |                                     |  |  |